## **Approval to Register in a Closed Online Section**

## **NEW YORK INSTITUTE** OF TECHNOLOGY

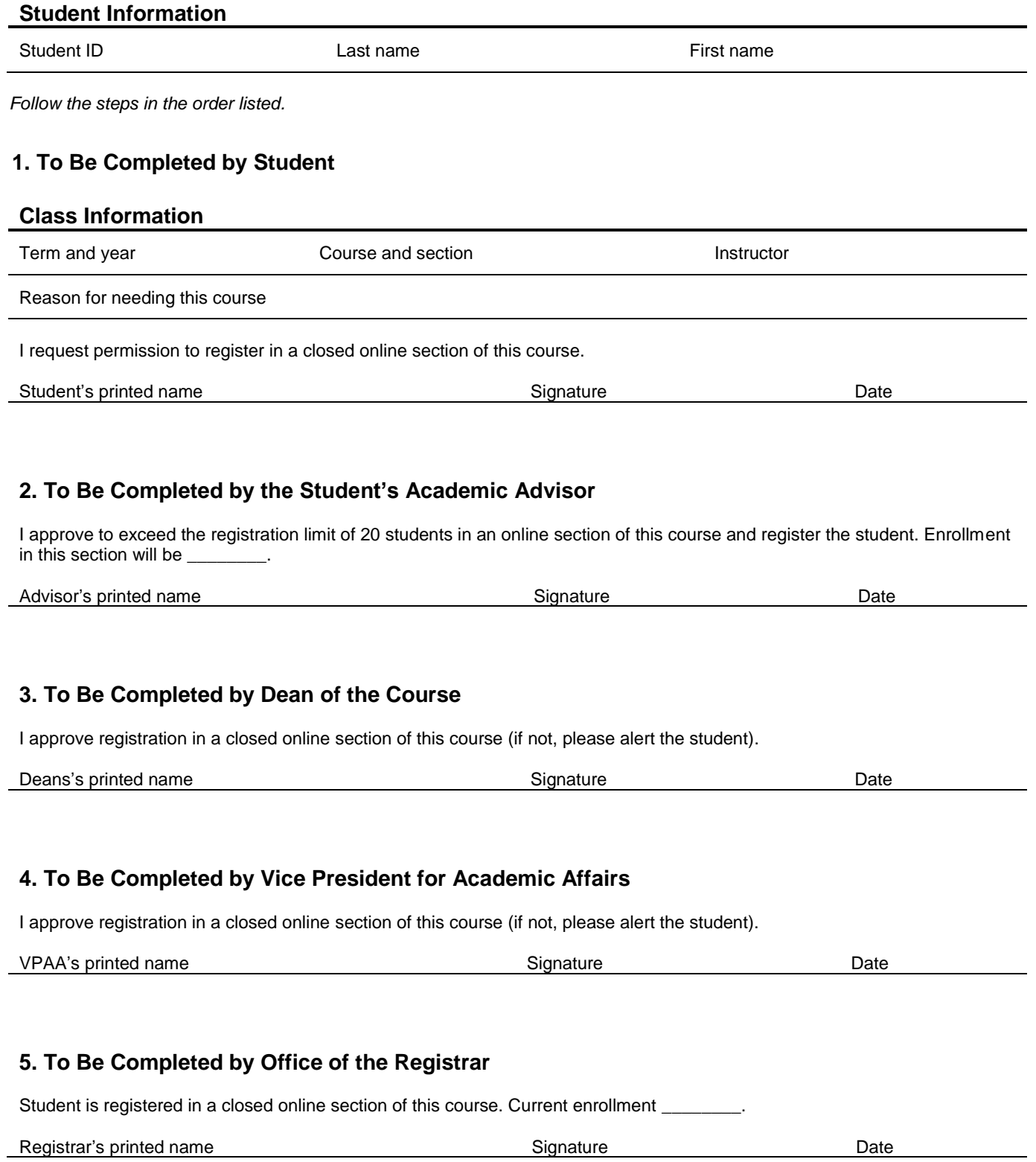